# **C1. FACOLTÀ E DOVERI DEL CURATORE**

### **C1.1 - PREMESSA**

Come utente standard all'atto dell'iscrizione a UM non si ha l'abilitazione ad operare sulle schede-libro. Ogni utente standard può aiutare la crescita del DB inviando copertine mancanti o trame, ma volendo collaborare attivamente alla gestione del DB di UraniaMania il primo passo è diventare "**Curatori di Collana**" una tappa fondamentale per iniziare a offrire un contributo effettivo, sempre utile e gradito, e fare anche esperienza con le funzioni di manutenzione delle schede libro e delle collane.

Diventando Curatore infatti si possono "prendere in adozione" una o più collane e accedere alle abilitazioni consentiti da tale funzione.

I **Curatori di Collana** (e i **Responsabili di Area**) sono la linfa vitale di UraniaMania perché lavorano in continuazione "dietro le quinte" per ingrandire il DB e renderlo sempre più completo e preciso per l'utilizzo di tutti gli utenti.

Per le **modalità** con cui accedere al ruolo, leggere la scheda **"C2 – Come diventare Curatori di Collana"**. Di seguito invece un piccolo compendio riguardo le **mansioni** di **Curatori di Collana** e di **Responsabile di Area**.

## **C1.2 - REQUISITI E RUOLO DEL CURATORE DI COLLANA**

Quello di Curatore è un ruolo cui si accede proponendosi **volontariamente** per questo incarico. Chiunque, previa approvazione, può diventare Curatore, basta richiederlo e fare una prova sul campo.

La principale competenza richiesta è la "**buona volontà**" ad impegnarsi, secondo alcuni criteri standard, a fare del proprio meglio per raggiungere/mantenere il più possibile la completezza della collana di cui ci si intende occupare.

Oltre a quanto sopra c'è solo un unico **pre-requisito** necessario per proporsi come Curatore:

 essere un utente **"Collezionista"**: all'atto dell'iscrizione come utente standard si è classificati automaticamente come "**Uraniofilo**"; in questa configurazione si può solo usufruire visivamente dei contenuti del sito e non si possiede la facoltà di modificarli, così come non si può collaborare alla gestione del DB, tranne che per l'invio di copertine e/o trame mancanti.

Non appena si provvede a creare una propria collezione personale dal DB, si viene automaticamente promossi a "**Collezionista**" e così si può chiedere di diventare "**Curatore**" di una o più collane presenti nel DB stesso.

Il proprio status utente è verificabile visualizzando il proprio profilo personale: cliccando sul proprio nome in HP oppure nell'elenco utenti accessibile in alto nella HP, dalla pagina del profilo personale si può conoscere il proprio status.

Infine un piccolo consiglio:

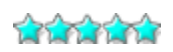

 **Consiglio**: il ruolo di **Curatori di Collana** è aperto a tutti, anche se possedere i libri della collana che si desidera curare è sempre preferibile. In alternativa è comunque auspicabile avere accesso ad informazioni affidabili (meglio se cartacee) cui attingere per verificare e completare i dati della collana.

Il **ruolo** di Curatore è sempre legato ad una o più Collane e ad esse limitato. Diventare **Curatore** significa infatti esprimere disponibilità e desiderio di collaborare alla cura del DB. Come? O prendendo in gestione una Collana "chiusa" (cioè le cui pubblicazioni sono cessate al momento della proposta) di proprio interesse e conoscenza per far si da avere tutte le schede libro in essa pubblicate complete e corrette nel migliore dei modi possibili; oppure prendendo in gestione una Collana "aperta" (cioè ancora attiva nella pubblicazione al momento della proposta) per aggiornarla e tenerla aggiornata anche in futuro con tutte le schede-libro relative ai nuovi volumi in uscita.

## **C1.3 - FACOLTÀ DEL CURATORE DI COLLANA**

Il **Curatore di Collana** ha le seguenti abilitazioni, per le sole collane di propria competenza:

- può mettere le collane in modalità "Manutenzione";
- <sup>p</sup>uò entrare all'interno delle schede libro per la loro gestione;
- può creare nuove schede, riordinarne la disposizione nella collana, eliminare schede dalla collana (in modalità parziale).

#### **C1.4 - COMPETENZE DEL CURATORE DI COLLANA**

Il **Curatore di Collana** verifica che la collana adottata sia **completa di tutte le schede** ed eventualmente reperisce ed inserisce le informazioni necessarie al loro **completamento**. In particolare deve occuparsi di:

- uniformare le schede libro presenti allo standard di Uraniamania;
- correggere gli errori di battitura/ortografia nelle trame, eliminando informazioni non inerenti alla trama stessa;
- **v** verificare e reperire Titoli e Titoli Originali se mancanti;
- controllare la digitazione dei nomi degli autori;
- **v** inserire gli indici dei libri;
- verificare la numerazione dei volumi ed eventualmente ordinarla secondo le corrette modalità;
- verificare le dimensioni e la qualità delle copertine;
- verificare e indicare se si tratta di Prime Edizioni o Ristampe;
- controllare che nella collana i libri siano stati assegnati al corretto genere di appartenenza.

Solo per collane aperte:

il **Curatore di Collana** dovrà confermare o inserire le schede delle ultime uscite con celerità.

#### **C1.5 - RUOLO E COMPETENZE DEL RESPONSABILE DI AREA**

Il livello operativo superiore a quello di Curatore è quello di **Responsabile di Area**. Questo ruolo, anche se non molto diverso nelle funzioni operative, è il primo che ha anche una **funzione di coordinamento e "presidio" di un'Area** specifica del DB.

Per il passaggio da Curatore a **Responsabile di Area** si tiene conto di diversi fattori, fra cui l'ampiezza e la qualità degli interventi sulle collane curate, la disponibilità di tempo e di materiale per verificare i dati, la conoscenza dell'Area e l'interesse specifico verso un genere, in cui offrire un contributo più ampio ed armonico, diventando un referente anche per gli altri utenti o Curatori.

Per questo motivo il **ruolo** di Curatore può sempre legato ad una o più Aree del DB (FS, Fantasy, Gialli, etc.) e rimane ad esse limitato.

L'incarico di **Responsabile di Area** è generalmente **proposto dagli Amministratori**, ma eventuali richieste verranno valutate in funzione degli obiettivi indicati e delle capacità operative acquisite.

#### **C1.6 - FACOLTÀ ESCLUSIVE DEL RESPONSABILE DI AREA**

Il **Responsabile** di un'Area specifica del DB ha tutte le abilitazioni di un Curatore, estese però a tutte le collane che **appartengano** al genere specifico della sua Area o che lo **contengano** (incluse quindi le collane di generi misti). Ad esempio, un Responsabile di Area Fantasy può operare su tutte le collane che contengano almeno una scheda libro di genere Fantasy, modificando tutte le schede libro di quelle collane (e anche quelle di altri generi, all'interno di esse).

In aggiunta alle abilitazioni di Curatore, può inoltre:

- confermare nuove collane della sua Area;
- confermare nuove trame o nuove copertine della sua Area e visionare quelle delle altre aree;
- confermare o annullare le richieste di abilitazione a Curatore degli utenti.

In generale non è necessario che un Responsabile richieda approvazione per i propri interventi a qualcuno che riveste ruoli superiori, ma all'inizio di questa esperienza o nel caso di dubbi può comunque richiedere l'intervento o la valutazione da parte di Supervisori o Amministratori.

Il **Responsabile di Area** può quindi godere di una maggior versatilità e facilità di intervento su tutte le aree di competenza, così come di una maggiore autonomia per la quale si auspica, appunto, una **responsabilità** che miri alla **coerenza**, fra le collane e verso i criteri di inserimento di UM, e al **supporto** di Curatori e utenti che abbiano necessità o dubbi sulle schede, aiutando tutti gli altri ruoli nella gestione del DB.

#### **C1.7 - FORUM RISERVATO**

Curatori e Responsabili hanno a disposizione per qualsiasi problematica concernente le loro mansioni una **sezione riservata del forum**, accessibile anche ad Amministratori e Supervisori ma non agli altri utenti.

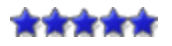